# Access denied bei Postausgangsserver mailhub.rrze.uni-erlangen.de

29.04.2024 09:26:30

## **FAQ-Artikel-Ausdruck**

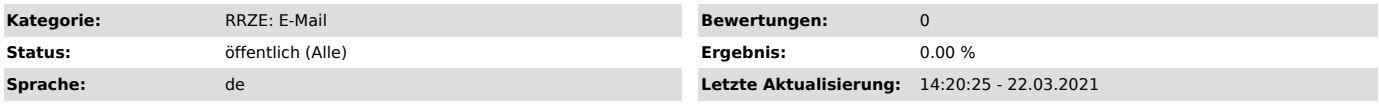

## *Symptom (öffentlich)*

Sie erhalten folgende Fehlermeldung, wenn Sie eine E-Mail über mailhub.rrze.uni-erlangen.de versenden wollen:

Access denied. Client IP address is not authorized to send email.

### *Problem (öffentlich)*

Aus Sicherheitsgründen ist der E-Mail-Versand über mailhub.rrze.uni-erlangen.de ab 30.05.2011 ausschließlich (Submail-)Servern gestattet, die beim RRZE als solche gemeldet wurden.

### *Lösung (öffentlich)*

Wenn Sie einen Server betreiben, der E-Mails über "mailhub.rrze.uni-erlangen.de" verschicken können soll, wenden Sie sich bitte an postmaster@fau.de ["mailto:postmaster@uni-erlangen.de"].

In Ihrem Mailprogramm verwenden Sie bitte den Server "smtp-auth.uni-erlangen.de" mit Authentifizierung. Nähere Informationen finden Sie unter<br>"http://www.rrze.uni-erlangen.de/dienste/e-mail/postfaecher/faumail.shtml#Anbind

Sollte Ihnen die Nutzung des SMTP-AUTH-Servers nicht möglich sein, dann können Sie auch den Server "smtp.uni-erlangen.de" verwenden. Dieser erlaubt<br>den Versand von E-Mails auch ohne Authentifizierung aus dem Universitätsne ["mailto:postmaster@uni-erlangen.de"]

Mögliche Gründe für "smtp.uni-erlangen.de":

- Drucker, Scanner oder andere Geräte, die E-Mails verschicken müssen - Keine IdM-Kennung vorhanden

Bedingungen für die Nutzung ist, dass Ihr Rechner bzw. die IP-Adresse, von der aus Sie die E-Mails verschicken möchten, im DNS-System mit einem auf .uni-erlangen.de endenden Namen hinterlegt ist. Dies sollte für Rechner im Universitätsnetz immer der Fall sein.